## *Ralf Schneider*

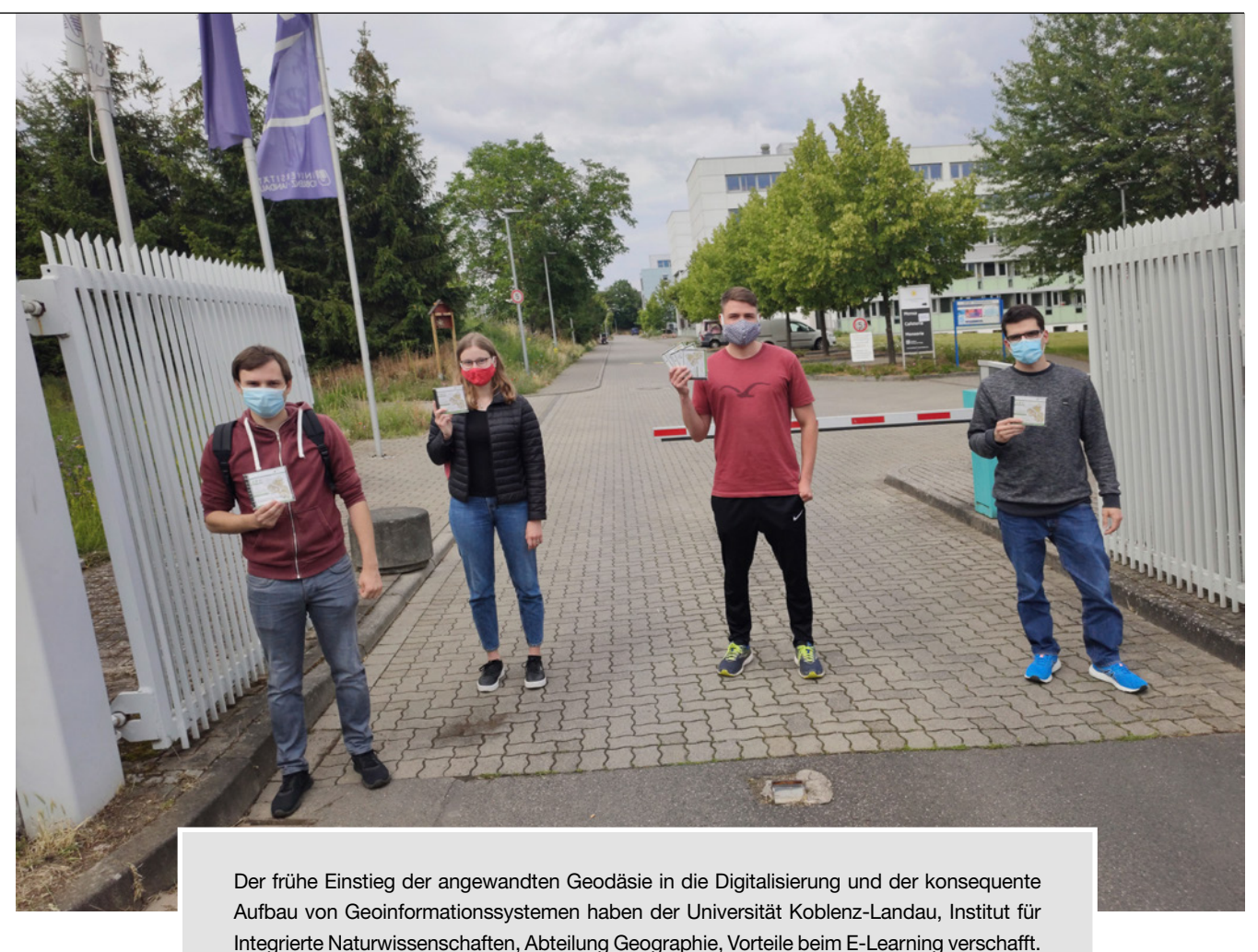

# **Von dem Präsenzseminar Kartographie, Topographie, NeoGeographie und GIS zum Home UniSeminar**

Ine frühzeitige Pensionierung kann<br>
für viele neue Aktivitäten genutzt<br>
werden. Während sich mancher in für viele neue Aktivitäten genutzt werden. Während sich mancher in einem Studium oder als Gasthörer an einer Uni versucht, erreichte Dr. Hans-Jörg Jechel und den Verfasser der Ruf der Uni Koblenz als Lehrbeauftragte für Studierende im Bereich Geographie tätig zu werden.

Dr. Hans-Jörg Jechel und der Verfasser hatten den gleichen Arbeitgeber, das Landesamt für Vermessung und Geobasisinformation in Koblenz und ebenso gemeinsam an der FH in Mainz studiert.

Die berufliche Ausrichtung ging dann aber breit auseinander.

Während Dr. Hans-Jörg Jechel ausschließlich in der Topographie im Außendienst für die Fortführung der TK25 landesweit zuständig war und quasi nebenbei noch Kunstgeschichte und Archäologie studierte und mit Promotion abschloss, wechselte der Verfasser nach 15 Jahren als Landesvermesser im Außendienst in den Innendienst zu dem Bereich der GIS-Softwareentwicklung.

Beiden war von Anfang an klar, die Herausforderung Lehrauftrag für Kartographie und GIS zu zweit anzunehmen.

Kartographie war bis zum Ende der Achtziger Jahren analog, diesen Zeitraum, immerhin 4.500 Jahre Kartengeschichte, deckt Dr. Hans-Jörg Jechel ab. Der Autor übernimmt die digitale Kartographie, mit der er 1990 in Kontakt kam.

Beide sehen das Jahr 2000 mit der Einführung des Amtlichen Topographischen und Kartographischen Informationssystems als die neue digitale Zeit in der Kartengeschichte.

Bevor mit den Seminaren begonnen werden konnte, galt es ein Konzept zu erstellen. Eine der Fragen war, wie kann man

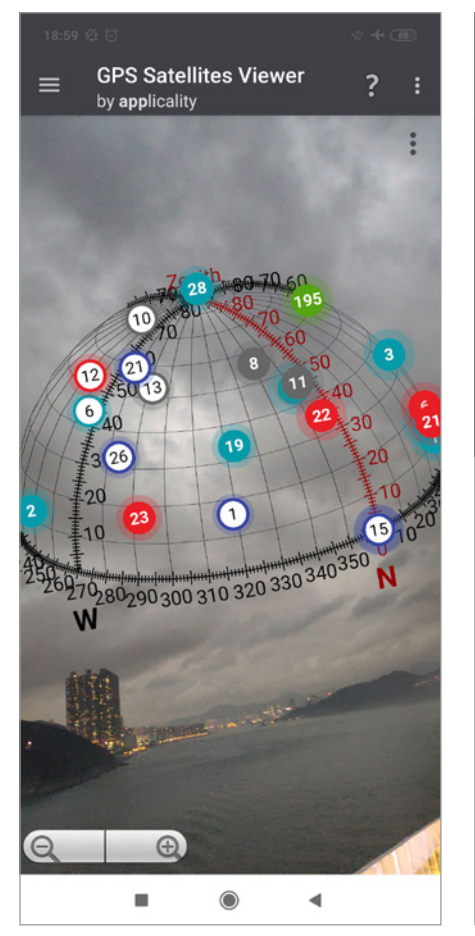

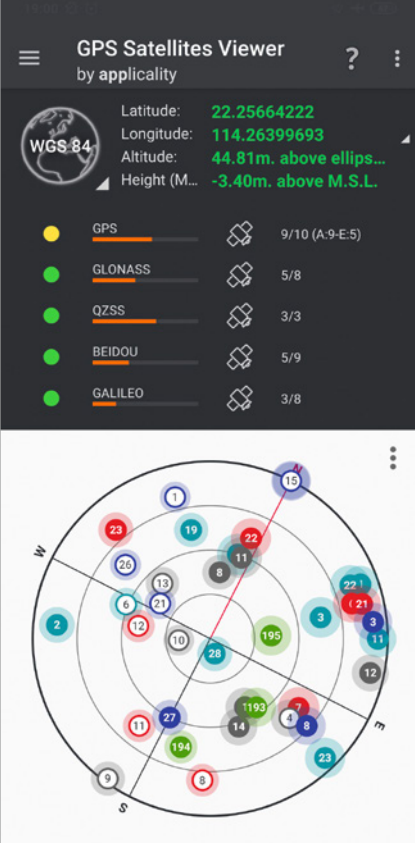

*Bild 1: GPS-Satelliten Viewer*

quasi nebenbei den Studierenden den Themenbereich Vermessung näherbringen.

Es entstand die Idee, Vermessung in einer Seminardoppelstunde, draußen vor der Tür auf dem UniCampus stattfinden zu lassen. Dabei reduzierte man das Thema auf »Messen mit den vom Körper abgenommenen Maßeinheiten wie Fuß, Elle oder Finger«, wie es schon die Römer gemacht haben (röm. Vermessungsmethodik? vgl. auch Fachartikel: Wie war das mit den Römerstraßen? in diesem VDVmagazin,

Anm. d. Red.), sowie auf Koordinatenerfassung mit dem Smartphone per GPS und Entfernungsmessung mit einem Laserentfernungsmesser.

Es wurde erläutert, wie mit diesen Methoden Landkarten entstanden sind und jetzt entstehen. Messen, Vermessen und Digitalisieren galt es zu unterscheiden.

Die Studierenden waren verblüfft, wie genau der Doppelschritt auf eine Entfernung von 100 m den gemessenen Sollwert wiedergab. Selbst die vertikale Dachrinnenhöhenbestimmung mit einem Stöckchen (Försterdreieck) kam der Laserhöhenmessung sehr nahe.

Landkarten waren immer ein Abbild der Erde, wie die Mächtigen sie sahen. Und schon immer wurde, wie mit der Einführung der Grundbesitzbesteuerung mit Kartendaten, Geld verdient oder wie im Jahr 1870/71 Kriege gewonnen, Lord Nelson war eine gute Seekarte mehr wert als 2 Fregatten.

Erste analoge GIS-Anwendungen fanden sich schon gegen Ende des 1. Weltkriegs (Bild 3, 4, 5).

Karten wurden auch schon immer verfälscht, um den vermeintlichen Gegner in die Irre zu führen. Sei es entlang der Deutsch-Deutschen Grenze, wo ganze Wegenetze weggelassen wurden, oder bei militärischen Flugplätzen im Westen, bei deren Darstellung umzäunte Wiesen vom Ziel ablenken sollten.

Mit dem IBM-Personalcomputer und den Unix-Workstations konnten erstmals Landkarten und Luftbilder in Bit und Bytes zerlegt werden und am Bildschirm visualisiert werden. Es wird der Frage nachgegangen: Wie kam die Papierkarte auf die CD-ROM und damit als Massenware ins Wohnzimmer und zum Wanderer?

Luftbilder durften lange Zeit nur mit behördlicher Genehmigung aufgenommen werden. Mit Drohnen kann heute jeder GIS-Daten sammeln. Heute zählen Satelliten die Anzahl der ausgeladenen Container im Hafen und bestimmen Füllhöhen von Rohöltanks.

GPS-Daten laufen als permanenter Datenstrom auf dem Smartphone ein und es ist nur eine Frage der Zeit, bis jeder Nutzer seine eigenen Satellitendaten abfragen kann.

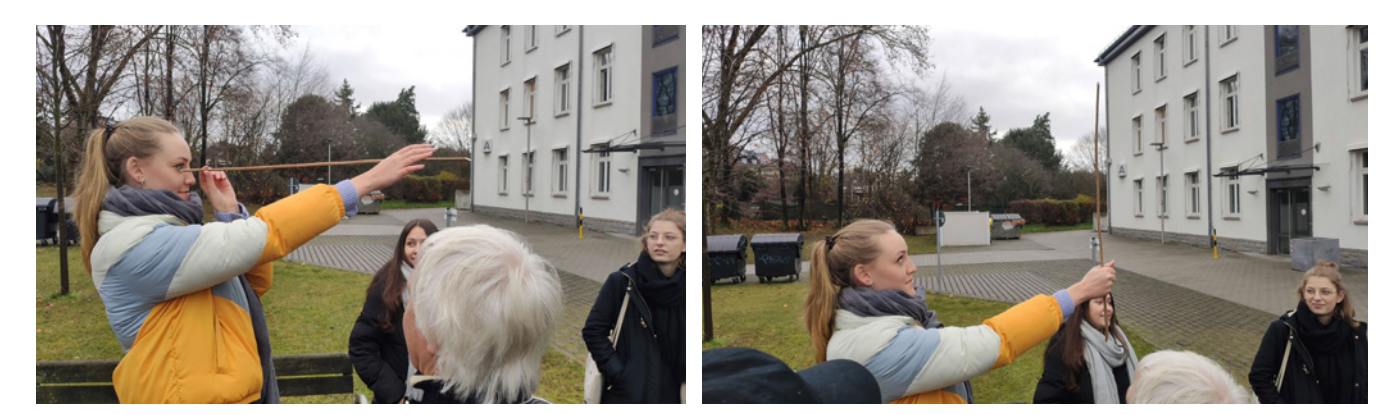

*Bild 2: Anwendung des Försterdreiecks zur Bestimmung der Regenrinnenhöhe*

 $77886741$  $B$ latt  $F$ 4 Aufnahme der Abt. Nº 303<br>Aufnahmehöhe: 1800 m Brennweite 21-25-50 cm<br>Gelbscheibe: ja – nein Terusalem Gelände: B & SE all f 303. 2 11 17 8 th ... It Holed autom Steinberger

*Bild 3: Luftbild Jerusalem*

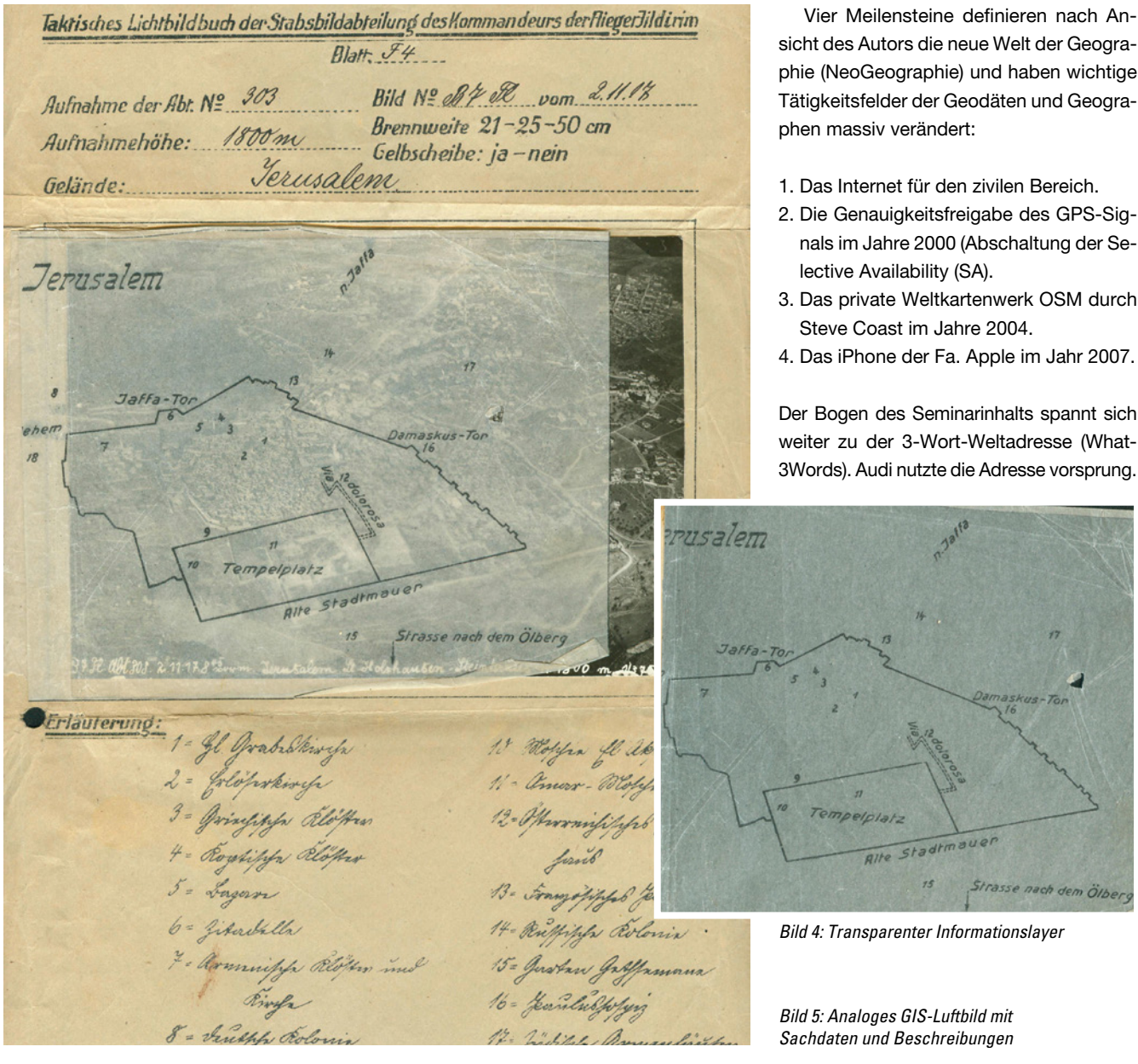

schon wieder vor meiner Haustür? Auch diese Fernerkundungstechnologien sind Bestandteil des Seminars.

Wie zum Beispiel: Steht dieses rote Auto

Natürlich haben Google Maps, Google Earth und StreetView von der kommerziellen Seite her und OpenStreetMap (OSM) von der Community her, den geographischen Blick auf die Erde total verändert. Erstmals gibt es mit OSM die geographische Meinungsfreiheit, das Wikipedia der Geographie. Mit OpenTopoMap hat man den amtlichen Kartenduktus der amtlichen TK 25 nachgebaut und weltweit jedem kostenlos und lizenzfrei bereitgestellt.

Eine Folge war, dass die amtlichen Stellen in Deutschland und der EU ihr Kartengold in der OpenData-Initiative für die Bürger frei geben mussten.

Vier Meilensteine definieren nach Ansicht des Autors die neue Welt der Geographie (NeoGeographie) und haben wichtige Tätigkeitsfelder der Geodäten und Geogra-

- nals im Jahre 2000 (Abschaltung der Se-
- 3. Das private Weltkartenwerk OSM durch
- 

Der Bogen des Seminarinhalts spannt sich weiter zu der 3-Wort-Weltadresse (What-3Words). Audi nutzte die Adresse vorsprung.

durch.technik für eine Marketingkampagne eines neuen Geländewagens. Viel wichtiger ist What3Words für postalische Zwecke, immerhin besitzt die Hälfte der Weltbevölkerung keine Angaben wie Ort, Straße und Hausnummer. Wichtig, wenn Drohnen demnächst Pakete ausliefern sollen.

Ebenso wichtig war beim Thema LiDAR (Light Detecting And Ranging), wie autonom fahrende Autos funktionieren, welche dann so ganz nebenbei noch Landkarten generieren. Um autonomes Fahren massentauglich zu machen, sind hochauflösende, dreidimensionale Karten notwendig. Hatte die TK25 noch eine Kartiergenauigkeit von ca. 5 m, so erreichen die HD-Karten eines Autoherstellers beachtliche 0,40 m. Die Autoindustrie hat sich festgelegt: Kamera-, Li-DAR-, Radar- und Ultraschallsensoren sollen für die nötige Sicherheit und Redundanz komplexer Fahrerassistenzsysteme und hochautomatisierter Fahrzeuge sorgen. Die Datenquellen für diese zukünftigen Karten werden als VLR (Video, LiDAR Radar) bezeichnet.

Auch in Sachen Positionsbestimmung tut sich einiges. Sapcorda (SAfe and Precise CORrection DAta, www.sapcorda. com), ein Joint Venture aus Bosch, Mitsubishi Electric, Geo++ und u-blox, startet einen Korrektur-Algorithmus für GNSS-Signale. Fünfzigmal genauer als GPS und zehnmal präziser als Galileo.

Im iPad Pro wird LiDAR-Technologie (Laserscanning) seit Juni 2020 zur freien Nutzung bereitgestellt.

Es werden 3D-Scans von Objekten, Räumen und Personen und präzisere Anwendungen von AR-Inhalten (Augmented Reality) möglich. Das iPad Pro wird zum Tool für Architekten und Innendesigner. Das millimetergenaue Messen mit dem iPad (demnächst auch mit Android Phones) wird den Zollstock und das Messeband ablösen.

Alle diese Themen wurden zu Beginn des Lehrauftrags in digitalen Folien aufgearbeitet und als FrontalSeminar den Studierenden vorgetragen. Es werden immer Zwischenfragen zugelassen und beantwortet. Die bidirektionale Kommunikation (face to face) mit den Studierenden ist ein wichtiger Bestandteil des Präsenzseminars.

#### **Und dann kam die Corona-Pandemie...**

Der Lockdown wurde auch für die Uni Koblenz Realität.

Als die Anfrage kam, ob das Sommersemester 2020 quasi aus dem Wohnzimmer abhalten werden kann, stellte man sich dieser neuen Herausforderung. Niemand wusste so ganz genau, wie das passieren sollte, es gab keine Richtlinien und Anweisungen. Nur die Aussage von oben, irgendwie muss es gehen. Ada Pellert, seit 2016 Rektorin der Fernuniversität Hagen, spricht von einer "Revolution des Lernens". Auch der Autor musste einen Crashkurs in digitaler Bildung absolvieren.

#### **Learning E-Learning**

E-Learning ist lange Zeit an den Universitäten vernachlässigt worden, mittlerweile wird auch an der Universität Koblenz mit OLAT (Online Learning And Training) eine Open Source E-Learning-Plattform, die an der Universität Zürich entwickelt wurde, als Learning Managementsystem (LMS) in der Lehre eingesetzt.

Innerhalb des hier beschriebenen Online-Seminars wurde auf den Einsatz von OLAT verzichtet. Es fehlte an Einarbeitungszeit und Erfahrungswerten, auch konnte die erwartete schnelle Reaktionszeit nicht gewährleistet werden. Es war außerdem nicht sicher, ob die Netzanschlüsse und die Rechnerkapazität ausreichen. Es war zu befürchten, dass es bei flächendeckender Nutzung unter den Datenmengen zu einem Zusammenbruch kommt. Sehr schnell war klar, dass ein Versenden des Seminar-Stoffs als PDF nicht in Frage kommt. Ein Frage- und Antwort-Spiel sollte es nicht werden. Man entschied sich auch gegen das reine Erstellen von YouTube-Videos. Vielmehr sollte es ein virtuelles Seminar werden. YouTube-Videostudien haben gezeigt, dass beim Betrachten der Lernvideos nach 6 min die Aufmerksamkeit nachlässt. Im Videochat und Bildschirm teilen sah man bessere Möglichkeiten und begann vor Semesterbeginn im Freundeskreis erste Erfahrungen zu sammeln.

Der Markt bietet eine Menge solcher Tools an. Von Amazon Chime über Jitsi bis hin zu Zoom. Plötzlich stürzte sich die ganze Welt auf diese Dienste, eine angenehme Folge in der Krise, die Aktienkurse dieser IT-Firmen explodierten. In veröffentlichten Tests tauchte immer wieder das Thema Datenschutz auf. Es wurde die mangelhafte Datensicherheit und Schutz der Persönlichkeit genannt, weitere Forderungen an die Softwarehersteller in Sachen Sicherheit folgten. Brauchen Seminarfolien über Kartographie und GIS den Schutz persönlicher Daten? Es blieb keine Zeit die Antwort abzuwarten.

#### **Das virtuelle Seminar wurde mehrstufig aufgebaut**

- 1. Die Studierenden wurden in Gruppen in einem E-Mail-Verteiler aufgenommen. Hier erfolgte die Versendung der Seminarskripte und das Forum für die Beantwortung von Rückfragen.
- 2. Die Studierenden wurden in WhatsApp-Gruppen aufgenommen, zwecks schneller Interaktion untereinander und mit den Lehrbeauftragten.
- 3. Wir entschieden uns für Skype als Videochat-Plattform, weil diese bei den Studierenden vorhanden und kostenlos war.
- 4. Es wurden den Studierenden zur Themenvertiefung ausgewählte kurze You-Tube-Videos zu den einzelnen Themenbereichen empfohlen.

#### **YouTube-Videos zur Themenvertiefung:**

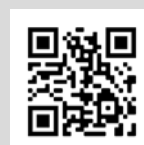

*Lesch: Karten ein Fake*

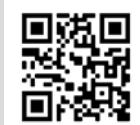

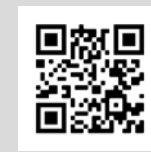

*Karten analysieren*

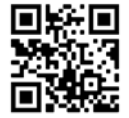

*Seekarten Weltbild, Ebstorfer Weltkarte*

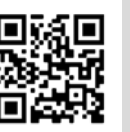

*Cassini, Sternstunden der Kartographie*

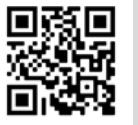

*Weltvermesser, hist. Karten im Überblick*

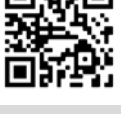

*Vermessung der Erde (42:59 min)*

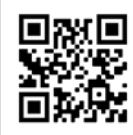

*BitBasics – Sat. Nav. Systeme*

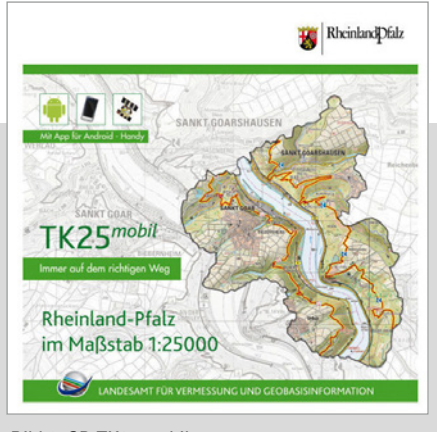

*Bild 6: CD TK25 mobil*

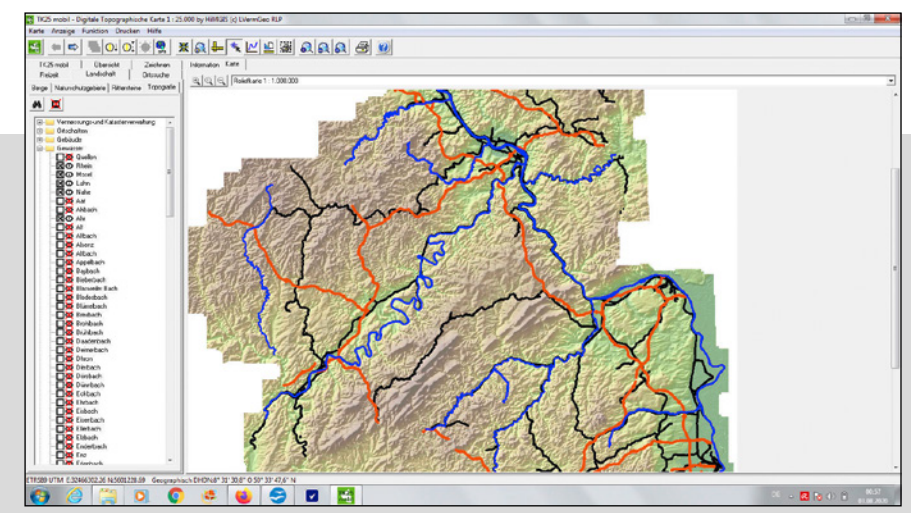

*Bild 7: Unterschied zwischen Vektor- und Rasterdaten*

**Und dann konnte es losgehen**

Die erste Stunde im Online-Seminar behandelte folgende Themen: Erste Karten aus Worten und Texten über die babylonische Tontafel, der Globus von Merkator über Längen und Breitenkreise bis zum Beginn der Kartographie als Wissenschaft im 18.Jahrhundert.

Der Bildschirm wurde geteilt und neben der Stimme des Dozenten konnten die Studenten mit den Augen den Folien folgen. Wichtig war, dass die Mikrophone der Studierenden auf stumm geschaltet waren, nur auf Aufforderung eingeschaltet werden durften.

Nach dem Seminarthema zur Einführung in die GIS-Theorie folgte die GIS-Praxis. Neben den Hörsälen waren auch die GIS-Rechnerräume komplett gesperrt. Daher wurde auf ein CD-Produkt des Landesamtes für Vermessung und Geobasisinformationen Koblenz zurückgegriffen, welches im Home UniSeminar Anwendung fand.

Die CD-ROM TK25 mobil hat außer einer nicht fortgeführten landesweiten TK 25 (immerhin ist die CD seit 8 Jahren im Handel) fast alle GIS-Funktionen an Bord, die man als Anfänger verstehen und auch anwenden können sollte.

Deutlich konnte an verschiedenen Beispielen der Unterschied zwischen Rasterund Vektordaten sichtbar gemacht werden und Sachdaten visualisiert und analysiert werden. Die Funktionen auf der CD sind an ArcGIS und QGIS angelehnt. Softwareprodukte, die später in der Praxis der Geographen Standard sind. Die Internetverbindungen waren immer schnell, sodass es keine Verzögerungen im Bild - und Erklärungsablauf gab.

### **Der praktische Teil wurde mit einer Übung abgeschlossen**

- 1. Einlesen von Personaldaten der Mitarbeiter einer Firma im csv-Format
- 2. Visualisieren der Wohnorte der Mitarbeiter über Koordinaten
- 3. Fachliche Datenbankabfragen, wie zum Beispiel: Welche weiblichen Mitarbeiter arbeiten seit über 10 Jahren in der Firma?
- 4. Mit Hilfe der räumlichen Selektion sollte ein zweiter Firmensitz räumlich bestimmt werden, der die Anfahrtswege der Mitarbeiter verkürzt. Hierzu wurde ein Umring in km um den geplanten Firmensitz definiert und durch Abfrage die Anzahl der betroffenen Mitarbeiter aus der Datenbank herausgezogen.

Jedem Studierendem wurde zur häuslichen Vertiefung im Home UniSeminar dank einer Spende des LVermGeo RLP, dafür an dieser Stelle ein Dankeschön an den Herrn Präsidenten Otmar Didinger, eine CD TK25 mobil leihweise überlassen.

#### **Hierauf basieren auch Teile der Prüfungsleistung**

- 1. Interpretation eines TK25-Kartenblattes
- a. Allgemeines
- b. Siedlungsgeschichte (Archäologie, Mittelalter, Neuzeit)
- c. Verkehrsanalyse (Straßen-, Schienen-, Schiffs-, und Flugverkehr)
- d. Wirtschaftsanalyse
- 2. Stauseeprojekt am Beispiel des Dörsbachs
- a. Festlegen der Ausdehnung und mit Hilfe des digitalen Geländemodells (20m Raster) berechnen des Volumens
- b. Flächenberechnung der wegfallenden Wälder, Wiesen und Äcker und Wertermittlung mit BORIS
- c. Profiteure des Stausees
- 3. Funktionen auf der CD
- a. Zoomen
- b. Kartenfolien auswählen
- c. Entfernungen und Flächenberechnung
- d. Höhenprofile legen
- e. Mit Vektordaten arbeiten
- f. Wanderwege analysieren
- 4. Die Zeichenfunktion als intelligente Datenbank
- a. Eigene Daten digitalisieren (Punkt, Linie, Fläche)
- b. Fachliche und räumliche Abfragen erstellen
- 5. Weiterhin galt es, ein TK25-Kartenblatt (z. B. Trier) mit dem Inhalt des gleichen Gebiets der OpenTopoMap zu vergleichen. Zudem wurden Prüfungsthemen vergeben, die leicht über das Internet zu recherchieren sind.
- 6. Am Beispiel von GoogleMaps, Bing Maps, Here Maps und OpenStreetMap sollten kartographische Unterschiede festgestellt werden.
- 7. Die Satelliten Navigationssysteme (GNSS) GPS, Glonass, Galileo, Beidou

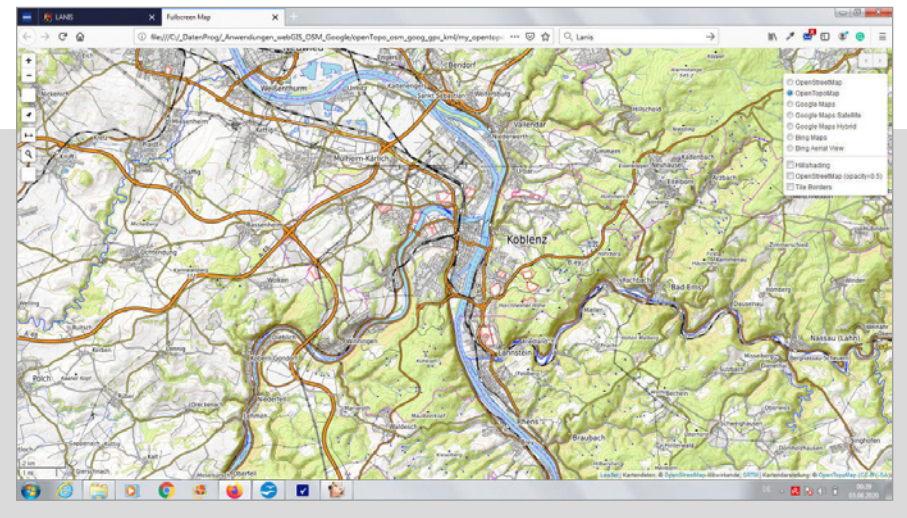

*Bild 8: Internetapplikation bekannter Dienste*

und QZNS sollten erläutert und beschrieben werden.

- 8. Das Programmsystem LANIS ( Geoportal der Naturschutzverwaltung RLP: https://geodaten.naturschutz.rlp.de/kartendienste\_naturschutz/ ) sollte auf die Inhaltsgebiete für Geographen hin untersucht werden.
- 9.Und es sollte ein Dienst der Landesvermessung RLP ( https://maps.rlp.de/ ) erläutert werden.

**Fazit:**

Die Welt der GI-Systeme ist digital und par excellence für E-Learning gut geeignet. Das Home UniSeminar wurde von den Studierenden positiv aufgenommen.

Aus der Sicht der Lehrbeauftragten kann ein solches virtuelles Seminar das aktive Präsenzseminar mit Übungen im Felde nicht ersetzen, ist aber für die Vermittlung von theoretischen Grundlagen mehr als ausreichend.

Wenn es auch gelungen ist, dieses zugegebenerweise riesige Themengebiet in einer begrenzten Zeit virtuell zu vermitteln, so konnte teilweise auf Themen nicht tief genug eingegangen werden. Die Studierenden sind mit den Kommunikationsmitteln E-Mail, Skype und WhatsApp gut zurechtgekommen.

Es wurde festgestellt, dass E-Learning den Teilnehmern zu mehr Selbstständigkeit verhilft. E-Learning ist dann effektiv, wenn es interaktiv ist. Das eigenständige Arbeiten mit der CD und die Aufgabenlösungen über das Internet führten zu einem Mehrwert für die Studierenden.

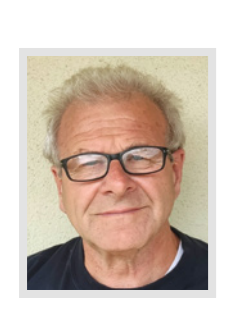

**Dipl.-Ing. (FH) Ralf Schneider** Angertstraße 23 56281 Emmelshausen E-Mail: xux@gmx.de /// stets.verlieben.eingangstür

## VDV-Schriftenreihe Band 26

**Vorfahrt für die Schiene – Gleisbau** Planung – Bau – Vermessung

Ausgesuchte und überarbeitete Beiträge der Fachgruppe "Gleisbau" des BILDUNGSWERKS VDV, insbesondere der Jahrestagungen in Berlin.

#### **Aus dem Inhalt:**

Lichtraumvermessung, Laserscanning, Weichen, Hüllkurven, Wiener Bogen®, Feste Fahrbahn, City-Tunnel Leipzig, U-Bahn-Bau in Barcelona und Dubai u.a.

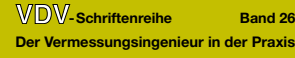

#### **Vorfahrt für die Schiene Gleisbau: Planung – Bau – Vermessung**

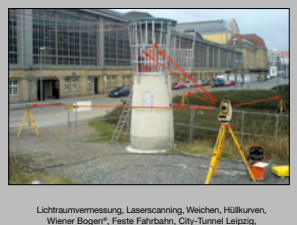

U-Bahn-Bau in Barcelona und Dubai u. a. Ausgesuchte überarbeitete Beiträge der Fachgruppe "Gleisbau" des Bildungswerkes VDV, insbesondere der Jahrestagungen in Berlin

 $O_{max}$ 

**Broschur, 114 Seiten Umfang mit zahlreichen Abbildungen, ISBN 978-3-87124-336-3, 10,00 EUR zzgl. Versandkosten/inkl. USt.**